二次元コード読み取り方法

二次元コードの読み取り(ポイントの獲得)方法をご説明いたします。 以下のフローを市民に実施いただくことでポイントを付与できます。

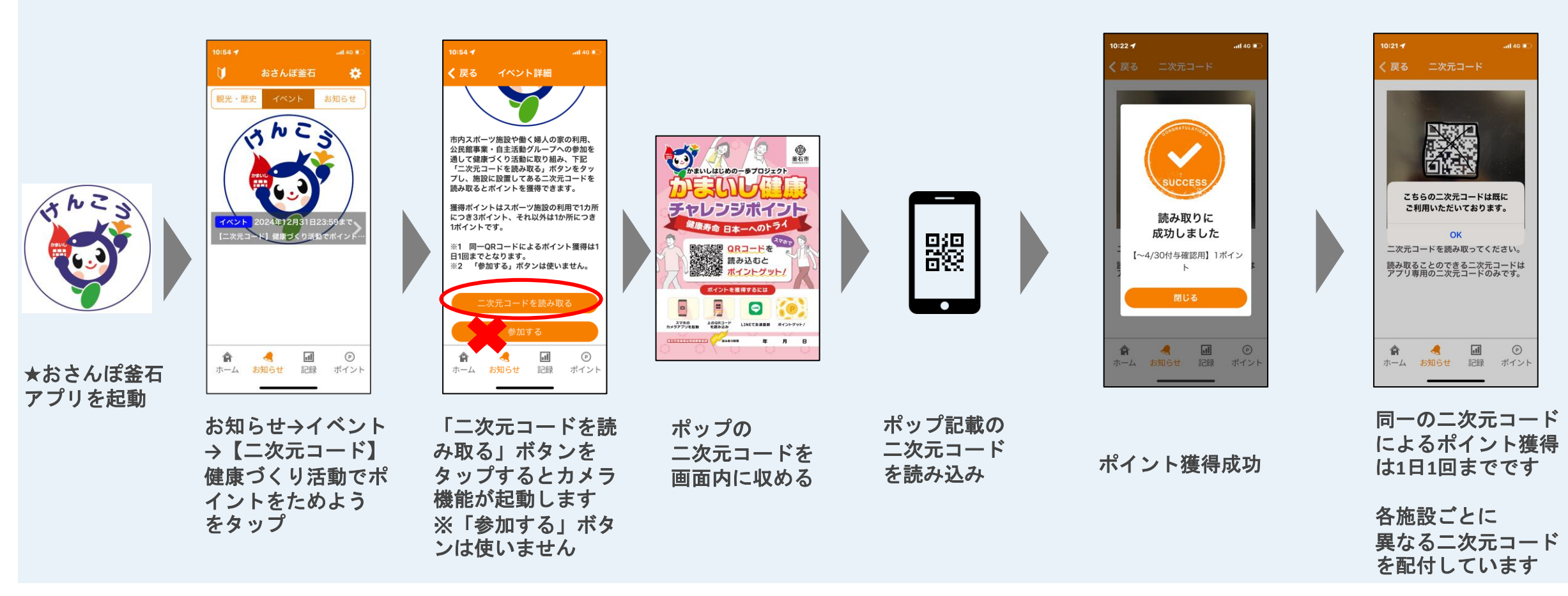

令和6年度かまいし健康チャレンジポイント事業【アプリ版】 釜石市健康推進課